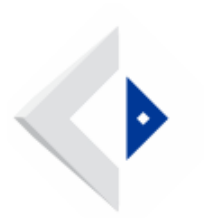

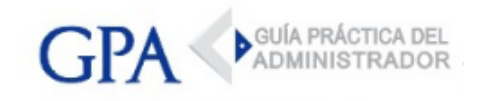

## BPS - Gestión de contactos del contribuyente

Mediante este servicio se habilita el ingreso y actualización de los datos de contacto del contribuyente, debiendo ingresar los correspondientes a correo electrónico, teléfono fijo, móvil y domicilio.

A los contactos del contribuyente se remite:

- Información de la factura de obligaciones de las empresas incluidas en cobranza descentralizada
- Número de la solicitud de certificado común o especial y su estado (solicitado, con observaciones, emitido).
- Confirmación de la renovación automática de certificado común •
- Copia de la Declaración Jurada de Servicios Personales presentada •
- Notificaciones de trámites iniciados por el servicio Inicio de Trámites Web.
- Otros avisos y comunicaciones de interés para el contribuyente •

## Acceso al servicio

Se accede a través de la página web de BPS (www.bps.gub.uy) Servicios en línea - Todos los servicios en línea, "Trámites en Línea" seleccionando la opción "[Gestión de Contactos](https://scp.bps.gub.uy/my.policy) [del Contribuyente"](https://scp.bps.gub.uy/my.policy), debiendo contar con usuario personal.

## [VER COMUNICADO BPS Nº 46/2018](http://www.gpa.uy/files.php/archivos-externos/8547/2018-12-13-bps-contactos-com-46-2018.pdf?dl=false)